Circonscription de Dieppe Ouest

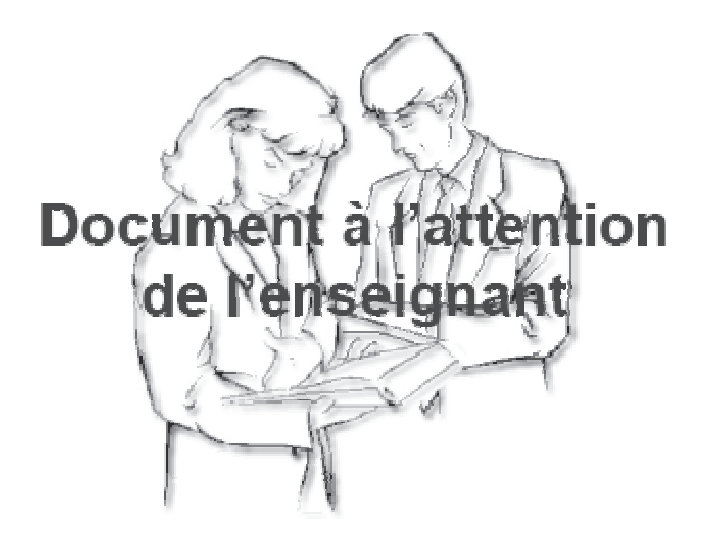

# Français - Mathématiques

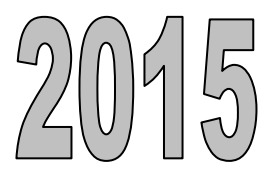

# **CIRCONSCRIPTION DE DIEPPE OUEST ÉVALUATIONS DIAGNOSTIQUES SEPTEMBRE 2015**

# **Évaluations CP**

Ces évaluations étant, avant toute chose, des évaluations diagnostiques, il est souhaitable que l'enseignant les fasse passer lui-même aux élèves de sa classe avec l'aide éventuelle d'un maître spécialisé, d'un maître supplémentaire ou même d'un EVS... Pour permettre une exploitation fiable de ces évaluations, il conviendra d'isoler - dans la mesure du possible - les élèves lors de la réalisation du travail. Il faut éviter les situations de copie facilitées par la forme même des évaluations, qui sont la plupart du temps constituées de cases à cocher, d'images à dessiner…, éléments facilement repérables.

#### **Protocoles d'évaluation :**

Les évaluations présentées dans le tableau qui se trouve à la page suivante sont pour la plupart issues d'anciens protocoles nationaux. Certaines en sont une adaptation, d'autres sont originales mais ont été conçues dans l'esprit des documents nationaux mentionnés (leur référence étant indiquée dans la colonne intitulée document support). Le pôle ressource de la circonscription Dieppe Ouest a assuré l'expertise et a procédé aux aménagements nécessaires.

Deux documents vous sont fournis :

- un livret « enseignant » comportant l'ensemble des documents, la présentation de l'évaluation, les consignes de passation, les éléments d'observation des réponses des élèves (codage), les fiches destinées aux élèves ;
- un livret composé des fiches destinées aux élèves et les tableaux de synthèse des résultats ;

Volontairement, pour alléger le dossier, les statistiques et pistes pédagogiques proposées pour chaque épreuve n'ont pas été jointes. Cependant, il vous est possible d'aller consulter la plupart de ces documents sur le site www.banqoutils.education.gouv.fr.

#### **Période de passation :**

Ces épreuves sont à proposer aux élèves à partir du lundi 14 septembre 2015.

#### **Modalités de passation :**

Selon les écoles, différentes organisations sont possibles :

- le reste de la classe travaille en autonomie et l'enseignant s'isole dans un coin de la classe avec un groupe d'enfants, de façon à ne pas être entendu par les autres élèves ;
- le reste de la classe est confié à un autre adulte (directeur déchargé, maître spécialisé,...) sur des tâches en autonomie ;
- le reste de la classe est confié à d'autres collègues : décloisonnement au sein de l'école (notamment avec les maîtres supplémentaires) et travail en ateliers ;
- ou tout autre dispositif que vous jugerez pertinent.

#### **Résultats des élèves :**

Les résultats devront faire l'objet d'un **relevé systématique** et d'une **analyse pédagogique**, lors d'un conseil des maîtres de cycle (y compris les membres de l'antenne du RASED), permettant ainsi de prendre en charge les difficultés constatées par grandes familles.

## **Participation des membres du RASED à ce dispositif** :

Les maîtres spécialisés de la circonscription (maîtres E notamment mais également les enseignants des CLIS) constituent pour les enseignants de cycle 2 des personnes ressources dans la mise en place et la première exploitation de ces évaluations. Leur participation, notamment à la passation des évaluations, est à définir en concertation avec les équipes enseignantes des écoles d'un même secteur.

#### **Remarque :**

Ces évaluations diagnostiques doivent permettre aux enseignants de repérer les savoirs (connaissances) et savoir faire (compétences) des élèves.

**Du fait de la nature de cette évaluation, il n'est pas prévu de communiquer les résultats de ces évaluations aux parents.** Toutefois, il pourrait être concevable que l'une d'entre elles serve d'appui lors d'un entretien avec une famille, notamment dans le cadre de la proposition des **activités pédagogiques complémentaires** (APC - dispositif institutionnel).

Il s'agit d'abord d'un outil qui doit permettre de repérer et d'analyser la difficulté d'apprentissage pour la prendre en charge au sein d'un dispositif adapté :

# **le programme personnalisé de réussite éducative (PPRE).**

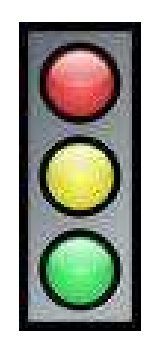

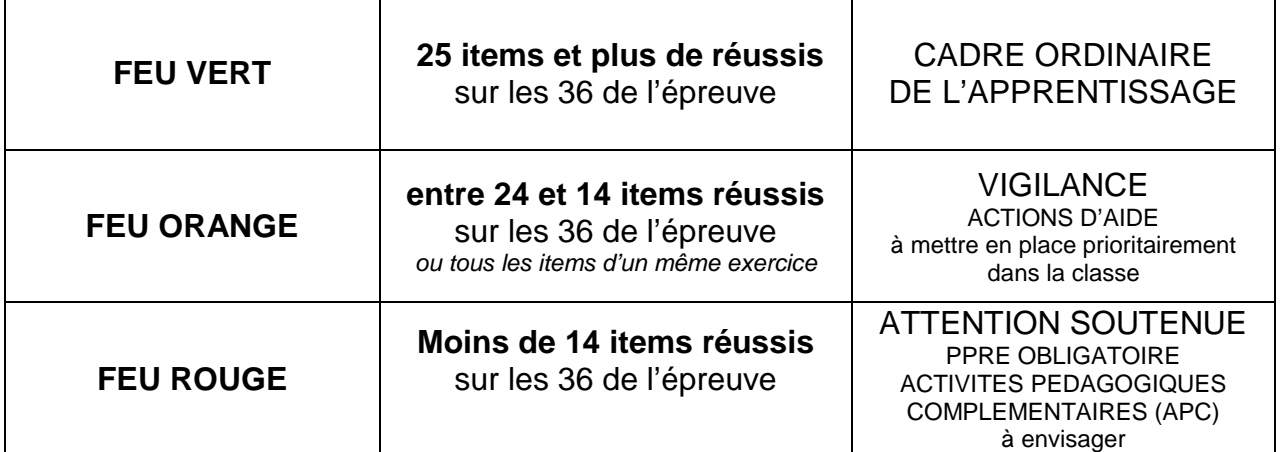

#### **Attention, si tous les items d'une même épreuve sont échoués, il est souhaitable d'apporter une aide spécifique à l'élève dans ce domaine.**

L'équipe de circonscription souhaite que ce dispositif vous aide d'abord dans la mise en œuvre des situations d'apprentissage au sein de votre classe. Elle est consciente du temps et de la somme de travail que va vous demander la mise en place d'un processus qui reste indispensable à la conduite d'apprentissages raisonnés et structurés. Au travers des constats que vous pourrez faire, nous espérons vous aider à poser les jalons d'une différenciation prenant en compte les acquis et les besoins des élèves dans le souci de leur réussite.

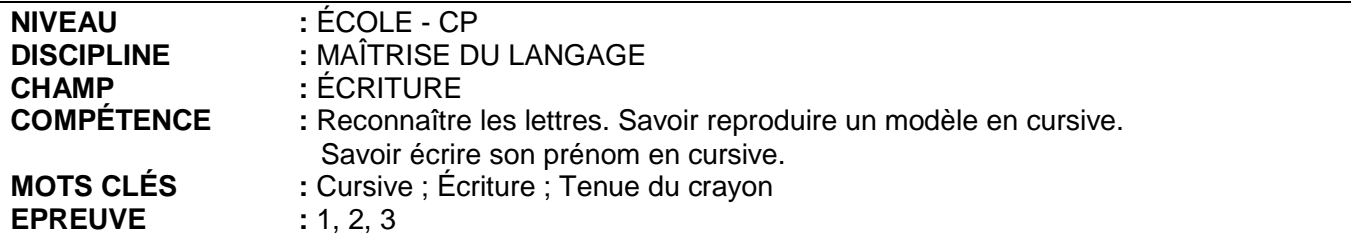

# **PRÉSENTATION**

L'objectif de cette épreuve est d'aider le maître à repérer chez l'enfant la connaissance des lettres de l'alphabet et la capacité à percevoir les traits caractéristiques d'une lettre et à les reproduire. L'enfant devient progressivement capable d'écrire des mots, notamment son prénom, et des phrases simples en utilisant dans un premier temps les capitales d'imprimerie puis l'écriture cursive. La tenue du crayon est un élément important de la maîtrise de l'écriture.

#### **CONSIGNES DE PASSATION**

Matériel pour les élèves : crayon et feuille A4 sur laquelle sont écrites les lettres à reconnaître ou à reproduire avec les cases correspondantes et l'emplacement réservé à l'écriture de « je m'appelle + prénom ».

Passation semi-collective : groupe de 2 à 4 enfants (afin de pouvoir repérer pour chacun tous les paramètres à prendre en compte : nature de la pince, sens du mouvement et trajectoire) face au tableau. Pour réduire le nombre de déplacements à l'intérieur ou en dehors de la classe, les enfants sont regroupés par 4, mais l'observation précise concernant les items de procédures (CP04 à CP06) nécessite une exécution individuelle de chaque élève.

#### **Épreuve 1: (individuelle) Item CP01**

Dire : Vous avez 2 lignes. Tu vas me lire les lettres de la 1<sup>ère</sup> ligne, puis de la 2<sup>ème</sup> ligne. A chaque fois que l'enfant lit correctement une lettre, l'enseignant met une croix dans le tableau réservé à cet effet. (Annexe ci-dessous)

#### **Épreuve 2: (par petit groupe de 3 à 4 élèves) Item CP02 à CP06**

Montrer aux élèves l'épreuve n'2. Les élèves mettent leur doigt sur la ligne. Dire : Vous allez copier « Je m'appelle » et ensuite écrire votre prénom à côté en écriture attachée.

# **Épreuve 3: (collective)**

**Item CP07** 

Dire : Vous allez copier le mot en écriture attachée. Montrer le mot

#### **Commentaires**

Cette série d'exercices permettra d'apprécier le niveau atteint par les enfants dans la connaissance du système graphique, on s'attachera particulièrement au sens de l'écriture et au positionnement des doigts (pince).

L'usage de l'écriture cursive s'installe au cours de la grande section.

Le maître sera attentif à l'exactitude dans l'ordre des lettres, à la correction de leur exécution (sens du mouvement et trajectoire), à leur bonne connexion et à la tenue du crayon (nature de la pince). Tous ces paramètres sont pris en compte par un codage spécifique.

# **Epreuve 1 : Lire des lettres CP01** (1-8- 9-0)

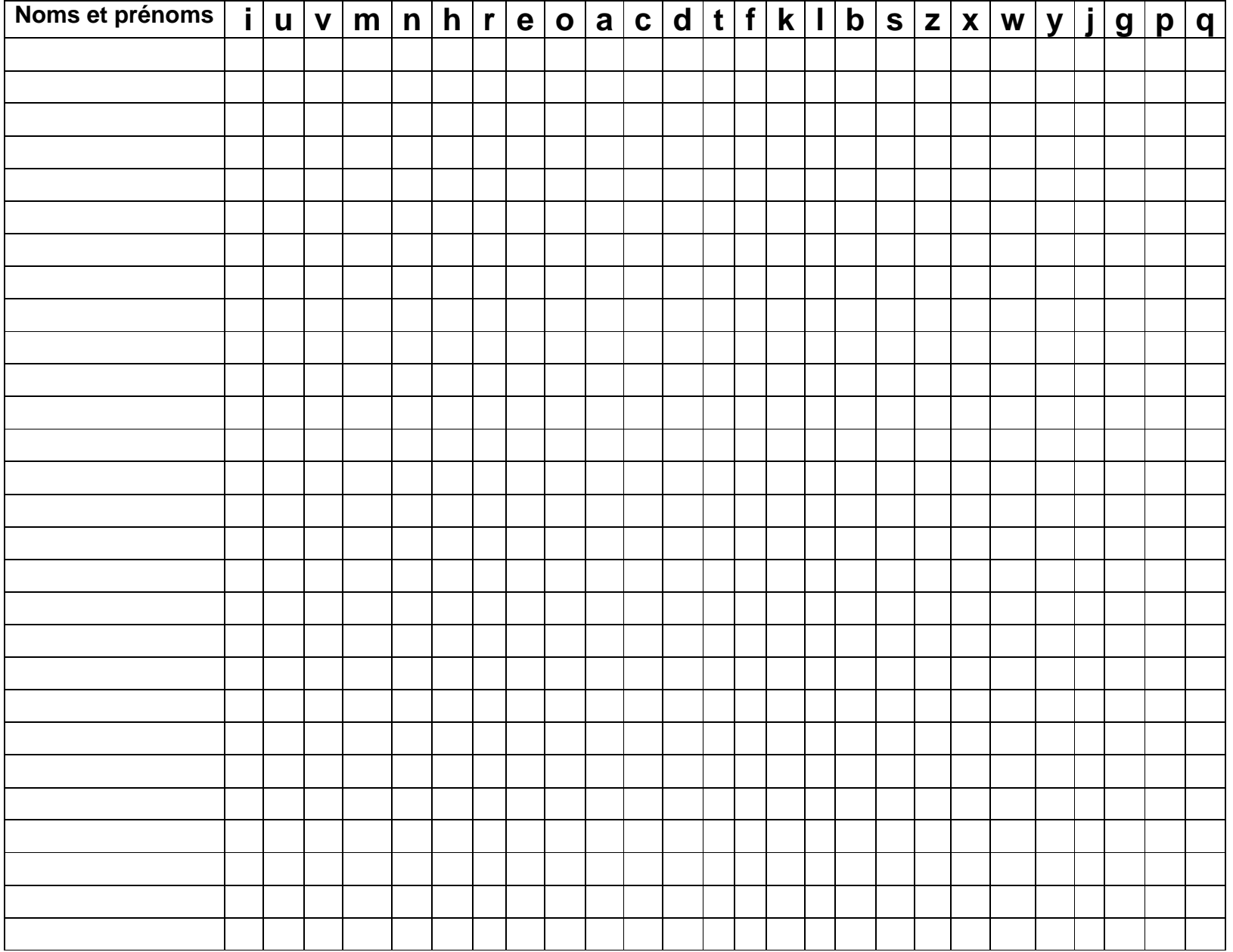

#### **Item CP01 : lire les lettres**

- $\bullet$  **Code 1 18** lettres et  $+$  de lues :
- • **Code 8 12 à 17** lettres de lues
- • **Code 9** moins de 12 lettres de lues ;
- • **Code 0 –** absence de réponse

#### **Item CP02 : copie - cursives**

- **Code 1 –** réponse correcte, la copie est exécutée lisiblement, sans faute ;
- **Code 2** les lettres ne sont pas écrites correctement ou sont dans le désordre ;
- **Code 9**  copie illisible ;
- **Code 0 –** Absence de réponse

#### **Item CP03 : écriture du prénom**

• **Code 1 –** réponse correcte, l'écriture est exécutée lisiblement, sans faute ;

.

- **Code 9**  écriture illisible ;
- **Code 0 –** Absence de réponse ;

#### **Item CP04 : tenue du crayon**

- • **Code 1** correcte ;
- • **Code 9** incorrecte ;
- • **Code 0** absence de réponse.

#### **Item CP05 : sens de rotation des cursives**

- **Code 1 –** le sens est respecté ;
- **Code 9 –** le sens n'est pas respecté
- **Code 0 –** absence de réponse

#### **Item CP06 : connexion des lettres**

- • **Code 1** la connexion est correcte ;
- • **Code 9** la connexion est incorrecte ;
- • **Code 0** absence de réponse

#### **Item CP07 : Recopier un mot en cursive**

- **Code 1 –** réponse correcte, la copie est exécutée lisiblement, sans faute ;
- **Code 2** les lettres ne sont pas écrites correctement ou sont dans le désordre ;
- **Code 9**  copie illisible ;
- **Code 0 –** Absence de réponse

# **Synthèse de l'épreuve par classe**

#### Identifier des lettres

Reproduire des lettres en capitales d'imprimerie, écrire son prénom en capitales et en cursives

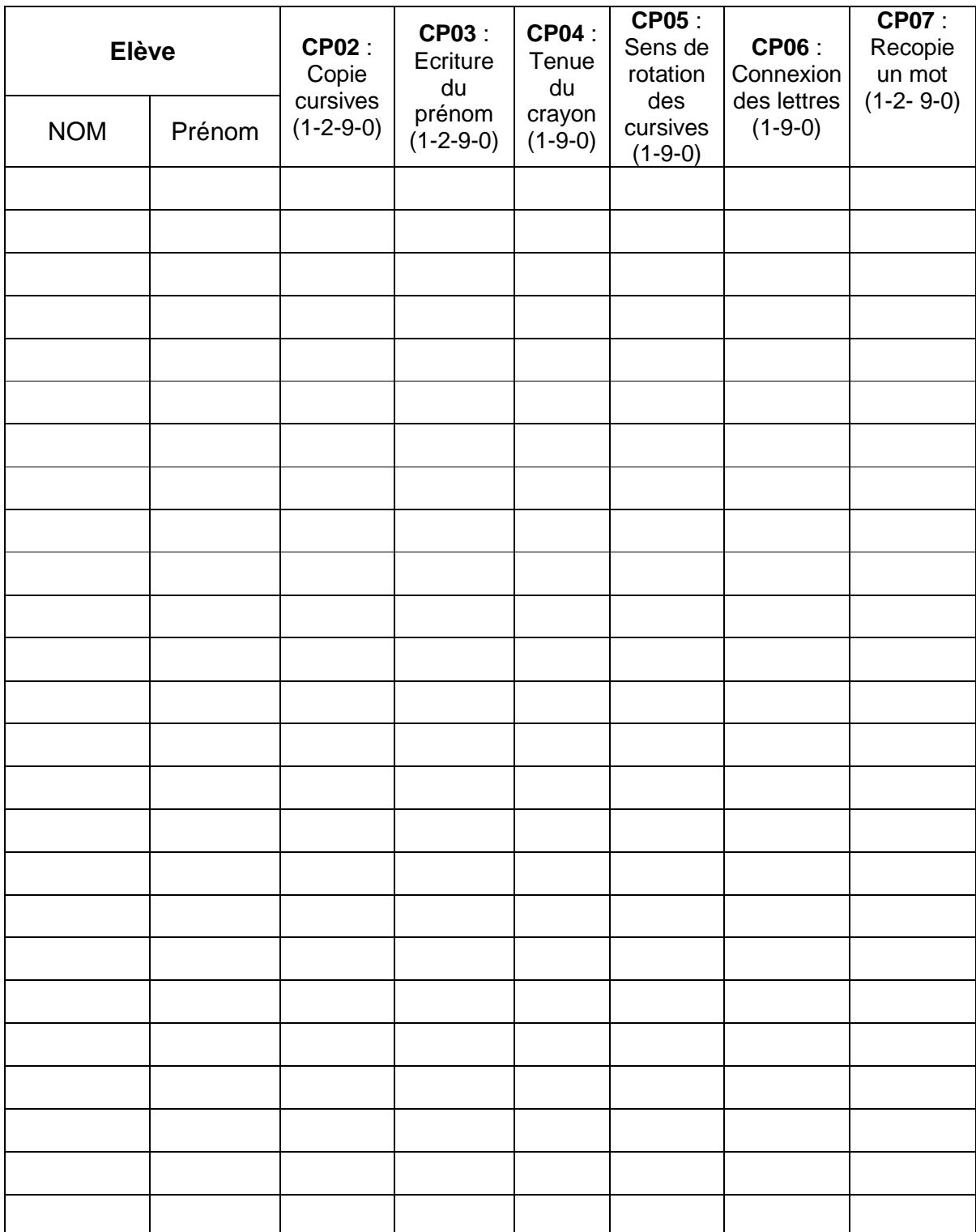

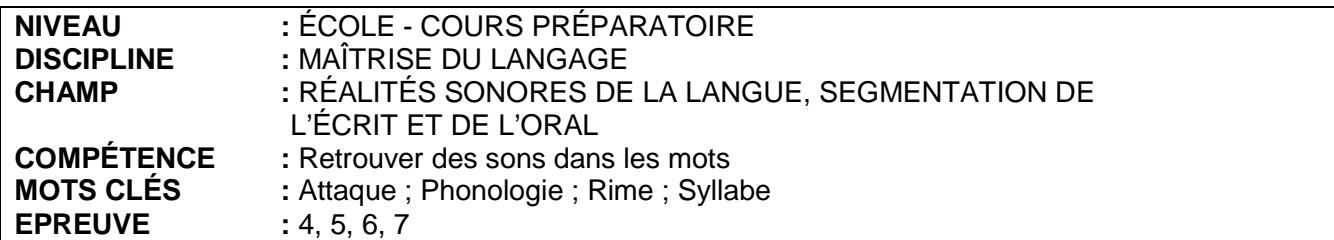

#### **Épreuve 4**

#### **PRÉSENTATION**

Cette tâche mesure la capacité des élèves à retrouver parmi trois mots celui qui partage la même unité phonologique avec un mot cible. L'unité phonologique commune peut être la rime, la syllabe initiale, la syllabe finale, l'attaque.

#### **CONSIGNES DE PASSATION**

L'évaluation se déroule en passation semi-collective de 6-12 enfants. Pour éviter des confusions de consignes, il est conseillé de ne pas proposer le même jour cette épreuve et une autre épreuve phonologique.

Chaque enfant dispose d'un crayon et de deux feuilles d'exercices, sur lesquelles figurent des informations générales (nom de l'enfant, niveau scolaire, date de passation, date de naissance).

Avant de commencer l'épreuve, dire aux enfants qu'ils vont faire des exercices et qu'ils doivent attendre votre signal pour passer d'un exercice à l'autre.

Chaque exercice comporte une icône de départ à des fins de repérage puis trois dessins (à l'intérieur de la case). Les enfants entendent les trois mots correspondant aux dessins (ex : **poire** – **lion** – **lune** ) puis un mot cible (ex : avion). On leur demande de trouver parmi les trois mots celui qui a des ressemblances phonologiques avec « avion ». Dire deux fois la série de mots à l'intérieur des cases, en demandant aux enfants de les pointer au fur et à mesure, afin d'installer la dénomination de chaque dessin avec absence du déterminant (ex : On dira « **poire** » et non « la **poire** » ou « une **poire** »).

#### **Phase d'entraînement**

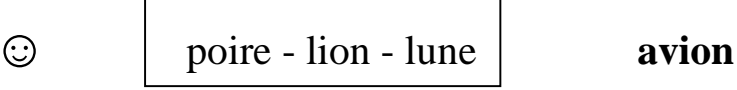

Dire :

« On va jouer avec les sons que l'on entend dans les mots. Mettez le doigt sur  $\odot$ . (vérifier)

Vous voyez les images de « **poire** – **lion** – **lune** » (dénommer lentement). Je répète et vous suivez avec le doigt : « **poire – lion – lune** ». »

 «Attention : si je vous dis maintenant « **avion** » (répéter), quelle est l'image du mot où on entend comme dans « **avion** » parmi les trois mots « **poire – lion – lune** » ? »

Attendre la réponse des élèves puis corriger si nécessaire.

« Dans « **lion** », on entend le même son que « **avion** », c'est donc « **lion** » que l'on entoure, c'est la bonne réponse, il n'y en a qu'une dans la case. »

Vérifier que les élèves ont bien exécuté la consigne.

#### **Phase d'évaluation**

Dire :

« Maintenant, vous allez chercher tout seuls la bonne réponse et l'entourer. Il n'y en a qu'une dans chaque case. Je dis deux fois les mots de la case, vous les montrez en même temps. Après, je vous dis le mot avec lequel on doit trouver le même son. »

Faire travailler les élèves ligne par ligne, en demandant de pointer la ligne de travail à l'aide de l'icône correspondante. Dénommer deux fois les trois images puis dire le mot-cible.

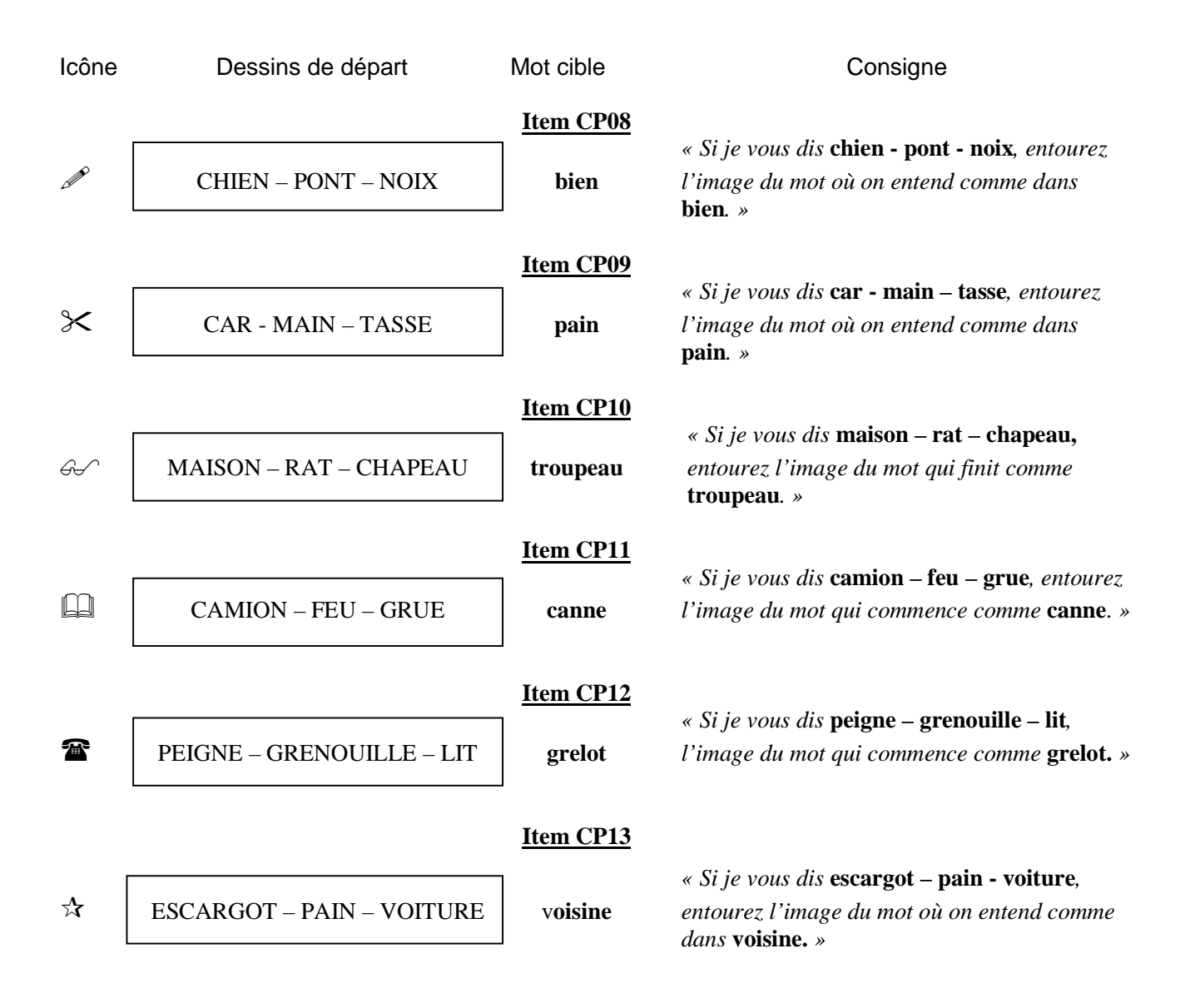

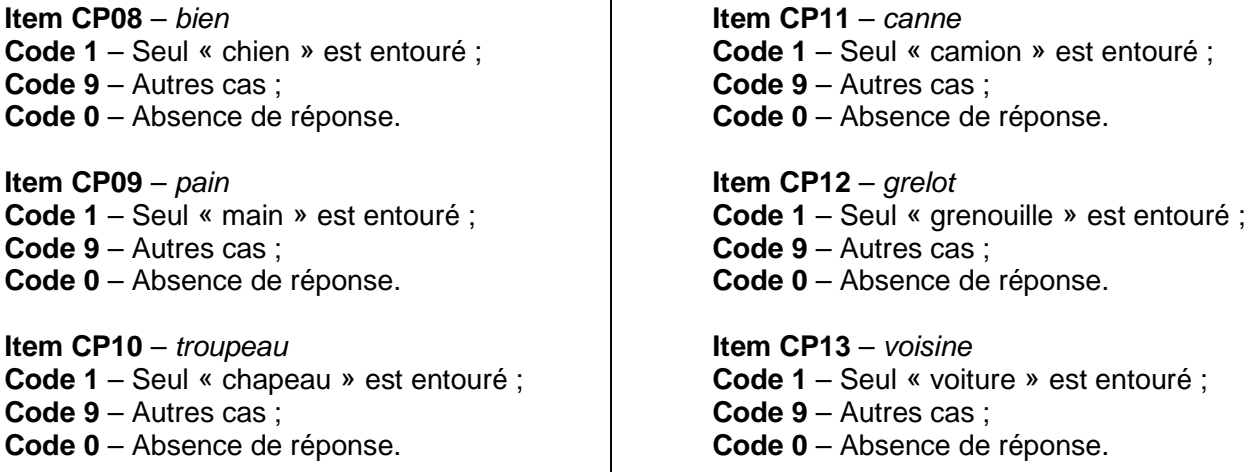

## **Épreuve 5 : suppression syllabique (individuelle)**

#### **Phase d'entraînement**

Dire :

« Je vais enlever un son à un mot et tu devras me dire quel son il reste dans le mot. Par exemple, je dis **joli.** Ecoute bien et répète après moi **joli**. Et maintenant, je dis **jo – li** mais sans dire **jo**. Qu'est-ce qu'il reste ? Il reste **li**. » Bien séparer la syllabe pour la dernière explication. Faire deux autres essais avec **manger** sans dire **ger** et **château** sans dire **châ.** 

#### **Phase d'évaluation**

Dire :

« Attention maintenant, je ne t'aide plus ; tu réponds tout seul. » Enregistrer la réponse sur la fiche : 1 pour une bonne réponse, 0 lorsque la réponse est erronée ou qu'il n'y a pas de réponse.

#### **Codage :**

#### **Item CP14**

- **code 1** : nombre de bonnes réponses supérieur ou égal à 6
- **code 8** : nombre de bonnes réponses compris entre 3 et 5 (inclus)
- **code 9** : nombre de bonnes réponses inférieur à 3
- **code 0** : absence de réponse

#### **Épreuve 6 : Repérer les mots parmi des dessins et différents symboles (collective)**

Dire aux élèves :

« Regardez ; sur cette page, on a mélangé des mots, des lettres, des signes, des chiffres et des dessins. On va voir si vous pouvez les reconnaître. » Laisser le temps de regarder. « Vous entourez les mots. » Vérifier.

#### **Codage :**

**Item CP15**

- **code 1** : 1 erreur maximum
- **code 9** : plus d'une erreur
- **code 0** : absence de réponse

#### **Épreuve 7 : Reconnaître les jours de la semaine (collective)**

Dire aux élèves :

« Vous allez prendre 3 crayons de couleurs : un rouge, un vert et un bleu. Vous allez entourer en rouge le mot lundi, en vert le mot mercredi et en bleu le mot vendredi »

#### **Codage :**

**Item CP16**

- **code 1** : lundi est entouré en rouge
- **code 9** : autre mot entouré en rouge
- **code 0** : absence de réponse

#### **Item CP17**

- **code 1** : dimanche est entouré en vert
- **code 9** : autre mot entouré en vert
- **code 0** : absence de réponse

#### **Item CP18**

- **code 1** : vendredi est entouré en bleu
- **code 9** : autre mot entouré en bleu
- **code 0** : absence de réponse

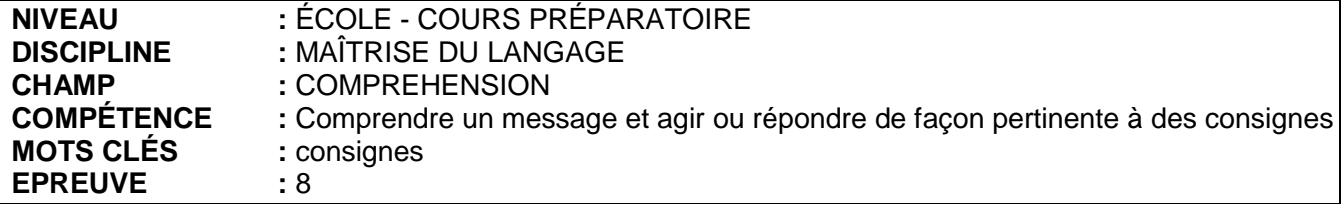

## **Épreuve 8 : Comprendre des consignes (collective)**

Dire aux élèves :

« Sur la feuille, il y a une image. On voit une maîtresse et des enfants qui jouent dans la classe. Vous allez bien écouter et quand je vous le dirai, vous utiliserez les crayons de couleur pour faire ce que je demande. »

- 1) Dessine un bouquet de fleurs dans la main de la maîtresse. (laisser quelques secondes et répéter une fois)
- 2) Colorie en bleu le pull de la petite fille
- 3) Entoure en rouge la maison posée sur l'étagère
- 4) Ecris ton prénom en bas de la page avec un crayon à papier

#### **Item CP19**

- **code 1** : 1 erreur maximum
- **code 9** : plus d'une erreur
- **code 0** : absence de réponse

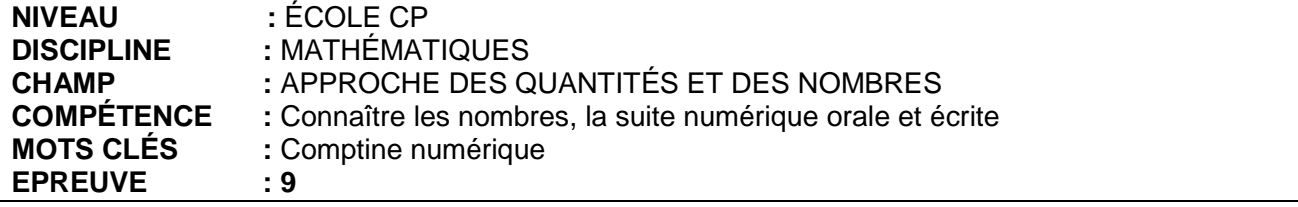

#### **PRESENTATION**

Cette activité permet d'observer l'aisance avec laquelle l'enfant manipule la suite numérique.

Dans cet exercice, on s'intéressera dans un premier temps à l'acquisition de la suite numérique verbale, on observera la flexibilité dans l'emploi de cette suite (l'enfant peut-il compter à partir de x ? peut-il compter de x à y ?). Ensuite, on s'intéressera à l'acquisition de la suite numérique écrite (l'enfant est-il capable d'associer un nombre donné à sa forme écrite en se référant à la bande numérique ?). Puis en dernier lieu, on vérifiera la capacité de l'enfant à associer le nombre et la quantité qu'il représente.

#### **CONSIGNES DE PASSATION**

#### **Passation individuelle.**

#### **Item CP20**. Dire :

« Tu vas essayer de compter le plus loin possible. Allez, on commence, je t'écoute. » Ne pas arrêter l'enfant.

Si l'enfant ne démarre pas, l'enseignant l'aide en commençant à égrener la suite des nombres jusqu'à 5. Noter le dernier nombre connu dans l'encadré.

#### **Item CP21**. Dire :

« Maintenant, tu vas compter à partir de 5. » Arrêter l'enfant à 18. Si l'enfant ne démarre pas, l'aider en énonçant « 5, 6, 7 ».

#### **Item CP22**. Dire :

« Maintenant, tu vas compter de 9 à 19. » Noter sur le fichier de l'élève s'il s'arrête spontanément à 19.

#### **Item CP23**. Dire :

« Maintenant, tu vas lire sur la bande numérique tous les nombres » Entourer les nombres non lus.

#### **Passation collective.**

#### **Phase d'entraînement :**

Au tableau, l'enseignant dessine une collection de 6 croix et demande aux élèves ce qu'il va falloir écrire dans l'étiquette. A l'inverse, il dessine un ensemble vide avec une étiquette de 4, et propose à un enfant de venir dessiner la collection de 4 croix.

#### **Phase d'évaluation :**

#### **Item CP24 puis CP25**

Dire :

« Sur cette feuille, vous devez écrire combien il y a de croix. Ensuite, dans la bulle (montrez-la), vous dessinerez le nombre demandé de billes. »

## **Item CP26**.

Dire :

« Vous devez écrire le nombre qui manque dans les cases vides des quatre bandes. » (La première bande servira d'exemple, elle sera exécutée collectivement.)

#### **Item CP20** : Énoncé spontané d'une suite de nombres

- **Code 1** L'enfant énonce spontanément une suite de nombres conventionnelle jusqu'au moins 30 (noter le dernier nombre connu de la comptine numérique dans la case)
- **Code 9 –** l'enfant énonce spontanément une suite de nombres conventionnelle inférieur à 30 (noter le dernier nombre connu de la comptine numérique dans la case.
- **Code 0 –** Absence de réponse (même après aide de l'enseignant).

#### **Item CP21** : Compter à partir de 5.

- **Code 1** Réponse correcte.
- **Code 2 –** Réponse correcte mais après amorçage du maître.
- **Code 8 –** Réponse correcte avec sub-vocalisation (l'élève énonce, à voix basse, les nombres jusqu'à 5).
- **Code 9 –** Réponse fausse (omissions, répétitions de nombres, etc.).
- **Code 0** Absence de réponse.

#### **Item CP22** : Compter de 9 à 19

- **Code 1** Réponse correcte.
- **Code 2 –** Réponse correcte mais après amorçage du maître.
- **Code 8 –** Réponse correct avec sub-vocalisation (l'élève énonce, à voix basse, les nombres jusqu'à 9).
- **Code 9 –** Réponse fausse (omissions, répétitions de nombres, etc.).
- **Code 0** Absence de réponse.

#### **Item CP23** : Montrer les nombres sur les deux bandes numériques

- **Code 1** Réponses correctes.
- **Code 2 –** Une réponse incorrecte.
- **Code 8 –** Deux réponses incorrectes.
- **Code 9 –** Au moins 3 réponses fausses.
- **Code 0** Absence de réponse.

#### **Item CP24** : Écrire le nombre associé à une quantité

- **Code 1 les deux réponses correctes.**
- **Code 9 –** au moins un des deux nombres n'est pas le nombre correspondant.
- **Code 0** absence de réponse.

#### **Item CP25** : Dessiner la quantité associée à un nombre.

- **Code 1** les deux réponses sont correctes.
- **Code 9** au moins une des deux collections est mal représentée.
- **Code 0** Absence de réponse.

#### **Item CP26** : Trouver le nombre qui manque.

- **Code 1** Réponses correctes.
- **Code 2 –** Une réponse incorrecte.
- **Code 9 –** Réponses fausses.
- **Code 0** Absence de réponse.

# **ANNEXE : suggestion d'activités pour affiner l'évaluation diagnostique (à caractère facultatif)**

#### **Activité 1** : **Constitution de collections d'objets**

Dire : « Tu vas constituer une collection de 6 objets. »

#### **ÉLÉMENTS D'OBSERVATION DES PRODUCTIONS**

- Code 1 Repère visuellement la quantité demandée et la met en tas sans dénombrer.
- Code 2 S'arrête au terme du dénombrement des n objets en déclarant qu'il a terminé
- Code 3 dénombre tous les objets de la collection jusqu'à épuisement des objets.
- Code 4 S'aperçoit qu'il a oublié ce qui lui avait été demandé.
- Code 9 Autres cas
- Code 0 Absence de réponse.

#### **Activité 2 : Ajout d'un objet**

Dire : « J'ajoute 1 objet à ta collection, peux-tu me dire combien y-a-t-il d'objets maintenant ? »

#### **ÉLÉMENTS D'OBSERVATION DES PRODUCTIONS**

- Code 1 Enonce directement le successeur du nombre précédemment trouvé.
- Code 2 Recompte tous les objets de la collection.
- $\bullet$  Code 9 Autres cas
- Code 0 Absence de réponse.

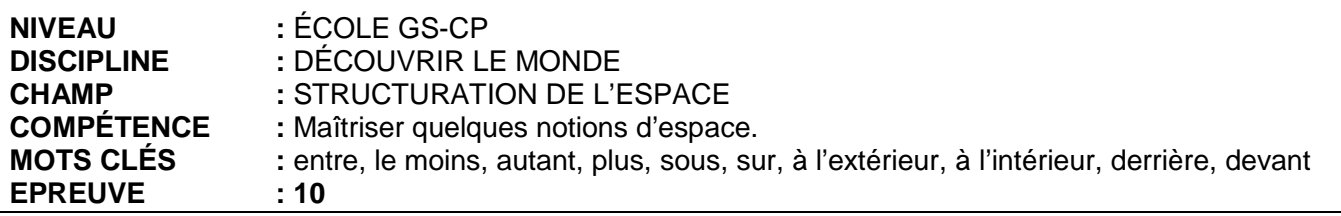

# **PRÉSENTATION**

Épreuve en mode de passation collective. À chaque dessin est associée une tâche qui implique la connaissance d'une notion spatiale. Chaque item est destiné à mesurer une notion particulière liée à l'espace.

Huit notions sont évaluées dans cette épreuve.

#### **CONSIGNES DE PASSATION**

Vous devez vous assurer que les élèves disposent d'un crayon noir. Dire aux élèves qu'ils vont faire ensemble les exercices de la feuille et qu'ils doivent attendre le signal pour passer d'un exercice à l'autre.

**Phase d'entraînement :** Dessiner un bonhomme au tableau, et dire : « Regardez ce dessin. Il faut dessiner un ballon entre ses jambes. » Dessiner le ballon puis dire : « Sur chaque dessin de la feuille vous allez faire ce que je vais vous indiquer. »

#### **Phase d'évaluation :**

**Item CP27** - Dire : « Vous devez entourer le nounours entre les deux cubes. »

**Item CP28** - Dire : « Vous devez entourer l'image où il y a le moins de glace ».

**Item CP29** - Dire : « Vous devez entourer le groupe de crayon qui a autant de crayons que la boite ».

**Item CP30** - Dire : « Vous devez entourer la boite où il y a le plus de boutons. »

**Item CP31** - Montrer le triangle. Dire : « vous devez dessiner une croix à l'extérieur du triangle ».

**Item CP32** – Montrer le triangle. Dire : « vous devez dessiner trois croix à l'intérieur du triangle ».

**Item CP33** – Montrer le banc. Dire : « vous devez dessiner deux ballons sous le banc ».

**Item CP34 –** Montrer la chaise. Dire : « vous devez dessiner un ballon sur la chaise

**Item CP35 –** Dire : « Vous devez colorier les lapins qui sont derrière le cheval »

**ItempCP36 –** Dire : « vous devez colorier la chèvre qui est devant le cheval »

**Item CP27** : **Code 1 –** Réponse correcte. **Code 9 –** Autre réponse. **Code 0 –** Absence de réponse. **Item CP28** : **Code 1 –** Réponse correcte. **Code 9 –** Autre réponse. **Code 0 –** Absence de réponse. **Item CP29** : **Code 1 –** Réponse correcte. **Code 9 –** Autre réponse. **Code 0 –** Absence de réponse. **Item CP30** : **Code 1 –** Réponse correcte. **Code 9 –** Autre réponse. **Code 0 –** Absence de réponse. **Item CP31** : **Code 1 –** Réponse correcte. **Code 9 –** Autre réponse. **Code 0 –** Absence de réponse. **Item CP31** : **Code 1 –** Réponse correcte. **Code 9 –** Autre réponse. **Code 0 –** Absence de réponse. **Item CP32** : **Code 1 –**. Réponse correcte. **Code 9 –** Autre réponse. **Code 0 –** Absence de réponse. **Item CP33** : **Code 1 –**. Réponse correcte. **Code 9 –** Autre réponse. **Code 0 –** Absence de réponse. **Item CP34** : **Code 1 –**. Réponse correcte. **Code 9 –** Autre réponse. **Code 0 –** Absence de réponse. **Item CP35** : **Code 1 –**. Réponse correcte. **Code 9 –** Autre réponse. **Code 0 –** Absence de réponse. **Item CP36** : **Code 1 –** Réponse correcte.

**Code 9 –** Autre réponse.

**Code 0 –** Absence de réponse.